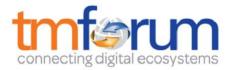

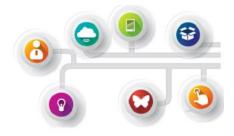

# **Frameworx Specification**

# Service Test Management API REST Specification

TMF653 Release 16.5.1 April 2017

| Latest Update: Frameworx Release 16.5 | TM Forum Approved |
|---------------------------------------|-------------------|
| Version 1.0.1                         | IPR Mode: RAND    |

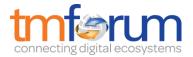

### NOTICE

Copyright © TM Forum 2017. All Rights Reserved.

This document and translations of it may be copied and furnished to others, and derivative works that comment on or otherwise explain it or assist in its implementation may be prepared, copied, published, and distributed, in whole or in part, without restriction of any kind, provided that the above copyright notice and this section are included on all such copies and derivative works. However, this document itself may not be modified in any way, including by removing the copyright notice or references to TM FORUM, except as needed for the purpose of developing any document or deliverable produced by a TM FORUM Collaboration Project Team (in which case the rules applicable to copyrights, as set forth in the <u>TM</u> <u>FORUM IPR Policy</u>, must be followed) or as required to translate it into languages other than English.

The limited permissions granted above are perpetual and will not be revoked by TM FORUM or its successors or assigns.

This document and the information contained herein is provided on an "AS IS" basis and TM FORUM DISCLAIMS ALL WARRANTIES, EXPRESS OR IMPLIED, INCLUDING BUT NOT LIMITED TO ANY WARRANTY THAT THE USE OF THE INFORMATION HEREIN WILL NOT INFRINGE ANY OWNERSHIP RIGHTS OR ANY IMPLIED WARRANTIES OF MERCHANTABILITY OR FITNESS FOR A PARTICULAR PURPOSE.

TM FORUM invites any TM FORUM Member or any other party that believes it has patent claims that would necessarily be infringed by implementations of this TM Forum Standards Final Deliverable, to notify the TM FORUM Team Administrator and provide an indication of its willingness to grant patent licenses to such patent claims in a manner consistent with the IPR Mode of the TM FORUM Collaboration Project Team that produced this deliverable.

The TM FORUM invites any party to contact the TM FORUM Team Administrator if it is aware of a claim of ownership of any patent claims that would necessarily be infringed by implementations of this TM FORUM Standards Final Deliverable by a patent holder that is not willing to provide a license to such patent claims in a manner consistent with the IPR Mode of the TM FORUM Collaboration Project Team that produced this TM FORUM Standards Final Deliverable. TM FORUM may include such claims on its website, but disclaims any obligation to do so.

TM FORUM takes no position regarding the validity or scope of any intellectual property or other rights that might be claimed to pertain to the implementation or use of the technology described in this TM FORUM Standards Final Deliverable or the extent to which any license under such rights might or might not be available; neither does it represent that it has made any effort to identify any such rights. Information on TM FORUM's procedures with respect to rights in any document or deliverable produced by a TM FORUM Collaboration Project Team can be found on the TM FORUM website. Copies of claims of rights made available for publication and any assurances of licenses to be made available, or the result of an attempt made to obtain a general license or permission for the use of such proprietary rights by implementers or users of this TM FORUM Makes no representation that any information or list of intellectual property rights will at any time be complete, or that any claims in such list are, in fact, Essential Claims.

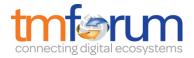

Direct inquiries to the TM Forum office:

240 Headquarters Plaza, East Tower – 10<sup>th</sup> Floor, Morristown, NJ 07960 USA Tel No. +1 973 944 5100 Fax No. +1 973 944 5110 TM Forum Web Page: <u>www.tmforum.org</u>

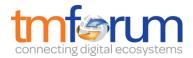

## TABLE OF CONTENTS

| NOTICE                                                                                                    |                                                    |
|----------------------------------------------------------------------------------------------------|----------------------------------------------------|
| Table of Contents4                                                                                                    |                                                    |
| List of FIGURES                                                                                                    |                                                    |
| Introduction7                                                                                                    |                                                    |
| SAMPLE USE CASES                                                                                                    |                                                    |
| Service Test for Customer Experience Assurance                                                                                                    | 8                                                  |
| Planned Service Test for Importance Service                                                                                                    | 8                                                  |
| RESOURCE MODEL                                                                                                    |                                                    |
| Managed Entity and Task Resource Models                                                                                                    | 9                                                  |
| Service Test Specification Resource                                                                                                    | 9                                                  |
| Services Test Resource                                                                                                    | 13                                                 |
| Notification Resource Models                                                                                                    | 19                                                 |
| Service Test Specification CreatE Notification                                                                                                    | 20                                                 |
| Service Test Specification Attribute Value Change Notification                                                                                                    | 21                                                 |
|                                                                                                    |                                                    |
| Service Test Specification Remove Notification                                                                                                    |                                                    |
|                                                                                                    | 21                                                 |
| Service Test Specification Remove Notification                                                                                                    | 21<br>21                                           |
| Service Test Specification Remove Notification                                                                                                    | 21<br>21<br>22                                     |
| Service Test Specification Remove Notification<br>Service Test Creation Notification<br>Service Test Attribute Value Change Notification                                                                                                    | 21<br>21<br>22                                     |
| Service Test Specification Remove Notification<br>Service Test Creation Notification<br>Service Test Attribute Value Change Notification<br>Service Test RemOVE Notification                                                                                                    | 21<br>21<br>22<br>22                               |
| Service Test Specification Remove Notification<br>Service Test Creation Notification<br>Service Test Attribute Value Change Notification<br>Service Test RemOVE Notification<br>API OPERATIONS                                                                                                    | 21<br>21<br>22<br>22<br>23                         |
| Service Test Specification Remove Notification<br>Service Test Creation Notification<br>Service Test Attribute Value Change Notification<br>Service Test RemOVE Notification<br>API OPERATIONS<br>Operations on Service Test Specification                                                                                                    | 21<br>21<br>22<br>22<br>23<br>23                   |
| Service Test Specification Remove Notification                                                                                                    | 21<br>21<br>22<br>22<br>23<br>23<br>25             |
| Service Test Specification Remove Notification<br>Service Test Creation Notification<br>Service Test Attribute Value Change Notification<br>Service Test RemOVE Notification<br>API OPERATIONS<br>Operations on Service Test Specification<br>List service test specifications<br>Retrieve service test specification                                            | 21<br>21<br>22<br>22<br>23<br>23<br>25<br>26       |
| Service Test Specification Remove Notification<br>Service Test Creation Notification<br>Service Test Attribute Value Change Notification<br>Service Test RemOVE Notification<br>API OPERATIONS<br>23<br>Operations on Service Test Specification<br>List service test specifications<br>Retrieve service test specification<br>Create service test specification | 21<br>21<br>22<br>22<br>23<br>23<br>25<br>26<br>28 |

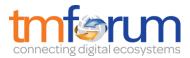

|    | List service tests        |    | . 30 |
|----|---------------------------|----|------|
|    | Retrieve service test     |    | . 31 |
|    | Create service test       |    | . 32 |
|    | Patch service test        |    | . 34 |
|    | Delete service test       |    | . 35 |
| AF | PI NOTIFICATIONS          | 36 |      |
| I  | Register listener         |    | . 36 |
| I  | Unregister listener       |    | . 36 |
| I  | Publish Event to listener |    | . 37 |
| Ac | knowledgements            | 39 |      |
| l  | Release History           |    | . 39 |

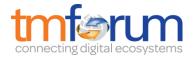

## LIST OF FIGURES

| Fig.1: Service Test Specification Resource       | 9  |
|--------------------------------------------------|----|
| Fig.2: Service Test Resource                     | 14 |
| Fig. 3: State machine diagram for a service test | 18 |

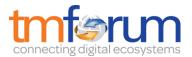

### INTRODUCTION

The following document is the specification of the REST API for Service Test Management. It includes the model definition as well as all available operations. Possible actions are creating, updating and retrieving Service Test.

The Service Test API provides a standardized mechanism for placing a service test with all of the necessary test parameters. The API consists of a simple set of operations that interact with CRM/Service Management systems in a consistent manner. A service test is a procedure intended to check the quality, performance, or reliability of a service.

Service Test Management API manages service test resource and service specification test resource:

- A service test specification describes the service test in terms of parameters to be configured and measures to be taken.
- A service exists for a controlled test invocation on a service. The service test is executed according to a schedule. and contains service test configuration parameters that are to be applied at execution time, and service test measures that result.

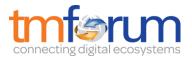

### SAMPLE USE CASES

### SERVICE TEST FOR CUSTOMER EXPERIENCE ASSURANCE

The Service Test can be used for customer experience assurance while:

- The subscriber can launch service test from Self Service Portal to make sure the service quality while his/her experience is not good.
- The Call Center operator can execute service test to check the quality and analyze root cause for response while one customer has complaint

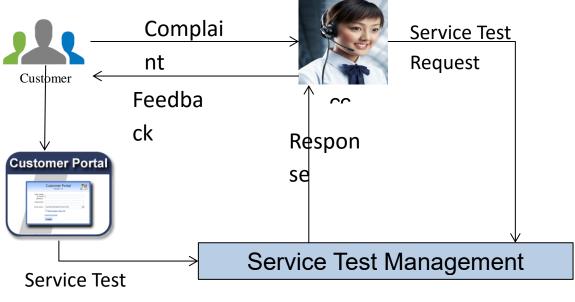

### Request

It could improve customer expereice and increase FCR(First Call Resolution) much.

### PLANNED SERVICE TEST FOR IMPORTANCE SERVICE

The test job can be defined for some important services that the test will be executed against them periodically to assurance the service quality and find potential service downgrading in advance to avoid massive impact to customers.

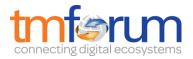

### **RESOURCE MODEL**

### MANAGED ENTITY AND TASK RESOURCE MODELS

### SERVICE TEST SPECIFICATION RESOURCE

A service test specification describes the service test in terms of parameters to be configured and measures to be taken.

#### **Resource Model**

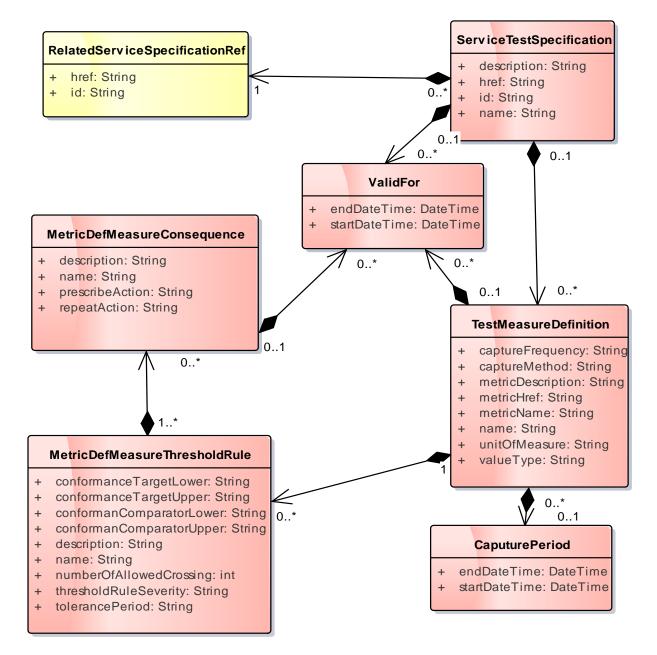

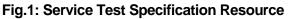

### **Field descriptions**

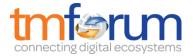

#### CaputurePeriod fields

A period of the capture.

| endDateTime   | A DateTime. The end date and time.  |
|---------------|-------------------------------------|
| startDateTime | A DateTime. The start date and time |

#### MetricDefMeasureConsequence fields

A MetricDefMeasureConsequence defines the action (prescribed action or notification) to take when a MetricDefMeasureThresholdRule is crossed.

| description     | A String. A narrative that explains in detail what the consequence is.                                                                                                    |
|-----------------|----------------------------------------------------------------------------------------------------|
| name            | A String. A word, term, or phrase by which a                                                                                                    |
|                 | MetricDefMeasureConsequence is known and distinguished from other<br>MetricDefMeasureConsequences.                                                                                                    |
| prescribeAction | A String. Recommended remedy for a violated threshold. This could be the hyperlink to the action.                                                                                                    |
| repeatAction    | A String. An indicator use to specify that a consequence should cease<br>being applied if a value is in the same range as the previous value<br>or continue being applied if a value is in the same range as the previous<br>value.<br>If the repeatAcation is True, if the consequence is always applied as<br>soon as the MetricMeasure value is in the range of values and if the<br>repeatAcation is False, the consequence is applied only if the previous<br>MetricMeasure value wasn't in the same range. |
| validFor        | A period of a thing.                                                                                                    |

#### MetricDefMeasureThresholdRule fields

A MetricDefMeasureThresholdRule is a rule that defines the condition (raise or clear) to achieve to apply consequences when a threshold is crossed or ceased to be crossed. It also defines the severity of the raise or clear of the threshold.

| conformanceTargetLo<br>wer   | A String. A value used to determine if the threshold is crossed or ceases<br>to be crossed. It represents the lower limit. The value should be less<br>than the conformanceTargetUpper. The conformance comparators<br>should also be logically defined so as to not lead to a logically<br>impossible condition.    |
|------------------------------|----------------------------------------------------------------------------------------------------|
| conformanceTargetUp<br>per   | A String. A value used to determine if the threshold is crossed or ceases<br>to be crossed. It represents the Upper limit. The value should be greater<br>than the conformanceTargetLower. The conformance comparators<br>should also be logically defined so as to not lead to a logically<br>impossible condition. |
| conformanComparator<br>Lower | A String. An operator that when applied on a value specifies whether a threshold is crossed or ceased to be crossed. This operator is used to compare with the conformanceTargetLower.                                                                                                    |
| conformanComparator<br>Upper | A String. An operator that when applied on a value specifies whether a threshold is crossed or ceased to be crossed. This operator is used to                                                                                                    |

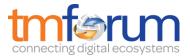

|                       | compare with the conformanceTargetUpper.                               |
|-----------------------|------------------------------------------------------------------------|
| description           | A String. Description for the MetricDefMeasureThresholdRule .          |
| name                  | A String. Name for the MetricDefMeasureThresholdRule .                 |
| numberOfAllowedCros   | A int. The number of allowed crossing occurrences in reference to the  |
| sing                  | tolerancePeriod without a consequence being initiated.                 |
| thresholdRuleSeverity | A String. A threshold can be generated in different severity levels. A |
|                       | crossing for each level may require a different condition and possibly |
|                       | trigger a different consequence.                                       |
| tolerancePeriod       | A String. An interval of time of allowed crossing occurrences before a |
|                       | consequence being initiated.                                           |
| metricDefMeasureCon   | A MetricDefMeasureConsequence defines the action (prescribed action    |
| sequence              | or notification) to take when a MetricDefMeasureThresholdRule is       |
|                       | crossed.                                                               |

#### RelatedServiceSpecificationRef fields

The related service specification.

| href | A String. Hyperlink to access service specification. |
|------|------------------------------------------------------|
| id   | A String. The identifier of a service specification. |

#### ServiceTestSpecification fields

The service test specification describes the service test in terms of parameters to be configured and measures to be taken.

| description                     | A String. Description of a service test specification.                                                                                                 |
|---------------------------------|----------------------------------------------------------------------------------------------------|
| href                            | A String. Hyperlink to access a service test specification.                                                                                            |
| id                              | A String. Identifier of a service test specification.                                                                                                  |
| name                            | A String. Name of a service test specification.                                                                                                    |
| validFor                        | A period of a thing.                                                                                                    |
| testMeasureDefinition           | A TestMeasureDefinition specifies a measure of a specific aspect of a product, service, or resource test, such as lost packets or connectivity status. |
| relatedServiceSpecific ationRef | The related service specification.                                                                                                    |

#### TestMeasureDefinition fields

A TestMeasureDefinition specifies a measure of a specific aspect of a product, service, or resource test, such as lost packets or connectivity status.

| captureFrequency  | A String. The frequency of capture for the metric. Note: This may be replaced by a set of entities similar to the Performance Monitoring. |
|-------------------|----------------------------------------------------------------------------------------------------|
| captureMethod     | A String. The method used to capture the Metric. Note: This may be                                                                        |
|                   | replaced by a set of entities similar to the Performance Monitoring.                                                                      |
| metricDescription | A String. Brief description of the metric.                                                                                                |
| metricHref        | A String. Hyperlink to access a metric for detail information.                                                                            |
| metricName        | A String. The name of a metric that in the test measure.                                                                                  |
| name              | A String. The name of the TestMeasureDefinition.                                                                                          |

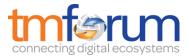

| unitOfMeasure       | A String. Name of a service test specification.                            |
|---------------------|----------------------------------------------------------------------------|
| valueType           | A String. A kind of value that the Metric value can take on, such as       |
|                     | numeric, text, and so forth.                                               |
| caputurePeriod      | A period of the capture.                                                   |
| metricDefMeasureThr | A MetricDefMeasureThresholdRule is a rule that defines the condition       |
| esholdRule          | (raise or clear) to achieve to apply consequences when a threshold is      |
|                     | crossed or ceased to be crossed. It also defines the severity of the raise |
|                     | or clear of the threshold.                                                 |
| validFor            | A period of a thing.                                                       |

### ValidFor fields

A period of a thing.

| endDateTime   | A DateTime. The end date and time.  |
|---------------|-------------------------------------|
| startDateTime | A DateTime. The start date and time |

### **JSON** representation sample

We provide below the JSON representation of an example of Service Test Specification Resource object:

```
"description": "a service description",
"href": "https://host:port/serviceTestManagement/serviceTestSpecification/12",
"id": "12",
"name": "monkey test",
"validFor": {
  "endDateTime": "2017-03-01T00:00:00",
  "startDateTime": "2016-03-01T00:00:00"
},
"testMeasureDefinition": [
  {
    "captureFrequency": "once",
    "captureMethod": "automatic caputure by instrument",
    "metricDescription": "This is the flow speed in a service",
    "metricHref": "https://host:port/metricManagement/metric/21",
    "metricName": "Flow speed",
    "name": "Definition of Flow speed",
    "unitOfMeasure": "A second",
    "valueType": "bits",
    "caputurePeriod": {
       "endDateTime": "T00:00:00",
       "startDateTime": "T00:00:00"
     },
    "metricDefMeasureThresholdRule": [
         "conformanceTargetUpper": "2500",
         "conformanComparatorUpper": "greater than ",
         "description": "This speed is grater than the target upper",
         "name": "tooMuchTraffic",
         "numberOfAllowedCrossing": "0",
         "thresholdRuleSeverity": "1",
```

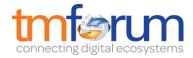

```
"tolerancePeriod": "15 minutes",
         "metricDefMeasureConsequence": [
            {
              "appliedAction": "sendWarning",
              "description": "send a warning to the system",
              "name": "sendWarning",
              "repeatAction": "False",
              "validFor": {
                 "endDateTime": "2017-03-01T00:00:00",
                 "startDateTime": "2016-03-01T00:00:00"
               }
            ł.
              "appliedAction": "generateReport",
              "description": "generate a waring report ",
              "name": "generateReport",
              "repeatAction": "False",
              "validFor": {
                 "endDateTime": "2017-03-01T00:00:00",
                 "startDateTime": "2016-03-01T00:00:00"
               1
            }
         1
       }
    ],
     "validFor": {
       "endDateTime": "2017-03-01T00:00:00",
       "startDateTime": "2016-03-01T00:00:00"
     }
  }
],
"relatedServiceSpecificationRef": {
  "href": "https://host:port/serviceManagement/serviceSpecification/31",
  "id": "31",
}
```

### SERVICES TEST RESOURCE

A service test is an entity that exists that exists for a controlled test invocation on a service. The service test is executed according to a schedule. and contains service test configuration parameters that are to be applied at execution time, and service test measures that result.

### **Resource Model**

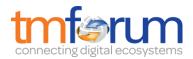

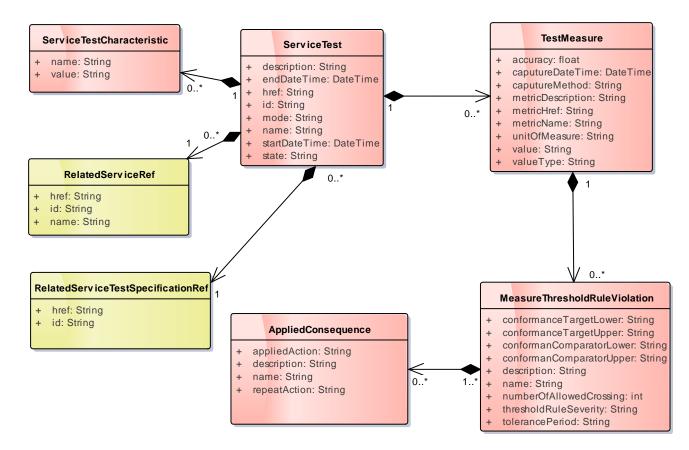

Fig.2: Service Test Resource

### **Field descriptions**

#### AppliedConsequence fields

An Applied Consequence defines the action (prescribed action or notification) to take when a MeasureThresholdRuleViolation occurs.

| appliedAction | A String. The action for a violated threshold. This could be a hyperlink to the action.                                                                                                    |
|---------------|----------------------------------------------------------------------------------------------------|
| description   | A String. A narrative that explains in detail what the consequence is.                                                                                                    |
| name          | A String. A word, term, or phrase by which Consequence is known and distinguished from other MetricDefMeasureConsequences.                                                                                                    |
| repeatAction  | A String. An indicator use to specify that a consequence should cease<br>being applied if a value is in the same range as the previous value or<br>continue being applied if a value is in the same range as the previous<br>value.<br>If the repeatAcation is True, if the consequence is always applied as<br>soon as the MetricMeasure value is in the range of values and if the<br>repeatAcation is False, the consequence is applied only if the previous<br>MetricMeasure value wasn't in the same range. |

MeasureThresholdRuleViolation fields

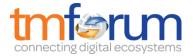

A measureThresholdRuleViolation is a violation of a rule that defines the in the MericDefMeasureThresholdRule.

| conformanceTargetLo   | A String. A value used to determine if the threshold is crossed or ceases |
|-----------------------|---------------------------------------------------------------------------|
| wer                   | to be crossed. It represents the lower limit. The value should be less    |
|                       | than the conformanceTargetUpper. The conformance comparators              |
|                       | should also be logically defined so as to not lead to a logically         |
|                       | impossible condition.                                                     |
| conformanceTargetUp   | A String. A value used to determine if the threshold is crossed or ceases |
| per                   | to be crossed. It represents the Upper limit. The value should be greater |
|                       | than the conformanceTargetLower. The conformance comparators              |
|                       | should also be logically defined so as to not lead to a logically         |
|                       | impossible condition.                                                     |
| conformanComparator   | A String. An operator that when applied on a value specifies whether a    |
| Lower                 | threshold is crossed or ceased to be crossed. This operator is used to    |
|                       | compare with the conformanceTargetLower.                                  |
| conformanComparator   | A String. An operator that when applied on a value specifies whether a    |
| Upper                 | threshold is crossed or ceased to be crossed. This operator is used to    |
|                       | compare with the conformanceTargetUpper.                                  |
| description           | A String. Description for the MetricDefMeasureThresholdRule .             |
| name                  | A String. Name for the MetricDefMeasureThresholdRule .                    |
| numberOfAllowedCros   | A int. The number of allowed crossing occurrences in reference to the     |
| sing                  | tolerancePeriod without a consequence being initiated.                    |
| thresholdRuleSeverity | A String. A threshold can be generated in different severity levels. A    |
|                       | crossing for each level may require a different condition and possibly    |
|                       | trigger a different consequence.                                          |
| tolerancePeriod       | A String. An interval of time of allowed crossing occurrences before a    |
|                       | consequence being initiated.                                              |
| appliedConsequence    | An Applied Consequence defines the action (prescribed action or           |
|                       | notification) to take when a MeasureThresholdRuleViolation occurs.        |

#### RelatedServiceRef fields

The service of the service test

| href | A String. Hyperlink to access a service. |
|------|------------------------------------------|
| id   | A String. Identifier of a service.       |
| name | A String. A name to describe a service.  |

#### RelatedServiceTestSpecificationRef fields

The service test specification used by the service test.

| href | A String. Hyperlink to access a service test specification. |
|------|-------------------------------------------------------------|
| id   | A String. Identifier of a service test specification.       |

#### ServiceTest fields

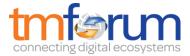

A service test is an entity that exists that exists for a controlled test invocation on a service. The service test is executed according to a schedule and contains service test configuration parameters that are to be applied at execution time, and service test measures that result.

| description           | A String. Description of the service test                                                           |
|-----------------------|----------------------------------------------------------------------------------------------------|
| endDateTime           | A DateTime. The end date and time of the service test.                                              |
| href                  | A String. Hyperlink to access the service test                                                      |
| id                    | A String. The identifier of the service test                                                        |
| mode                  | A String. An indication of whether the service test is running in<br>"PROACTIVE" or "ONDEMAND" mode |
| name                  | A String. The name of the service test                                                              |
| startDateTime         | A DateTime. The start date and time of the service test.                                            |
| state                 | A String. The actual state the service test is in                                                   |
| relatedServiceTestSp  | The service test specification used by the service test.                                            |
| ecificationRef        |                                                                                                    |
| serviceTestCharacteri | The configuration of the service test is set by the service test                                    |
| stic                  | characteristic.                                                                                     |
| relatedServiceRef     | The service of the service test                                                                     |
| testMeasure           | A TestMeasureDefinition specifies a measure of a specific aspect of a                               |
|                       | product, service, or resource test, such as lost packets or connectivity                            |
|                       | status.                                                                                             |

#### ServiceTestCharacteristic fields

The configuration of the service test is set by the service test characteristic.

| name  | A String. The name of the characteristic. |
|-------|-------------------------------------------|
| value | A String. The value of characteristic.    |

### TestMeasure fields

A TestMeasureDefinition specifies a measure of a specific aspect of a product, service, or resource test, such as lost packets or connectivity status.

| accuracy            | A float. The number of digits of accuracy captured for Metrics associated |
|---------------------|---------------------------------------------------------------------------|
| caputureDateTime    | A DateTime. The date and time that capture the metric.                    |
| caputureMethod      | A String. "The method used to capture the Metrics.                        |
|                     | Note: This may be replaced by a set of entities similar to the            |
|                     | Performance Monitoring Ref."                                              |
|                     |                                                                           |
| metricDescription   | A String. Brief description of the metric.                                |
| metricHref          | A String. Hyperlink to access a metric for detail information.            |
| metricName          | A String. The name of metric.                                             |
| unitOfMeasure       | A String. The unit of measure for the metric values, such as meters,      |
|                     | cubic yards, kilograms [ISO 1000].                                        |
| value               | A String. The value of Metric in the test. This also could be a documents |
|                     | to record all values got during the service test.                         |
| valueType           | A String. A kind of value that the Metric value associated with a         |
|                     | metricValue can take on, such as numeric, text, and so forth.             |
| measureThresholdRul | A measureThresholdRuleViolation is a violation of a rule that defines the |
| eViolation          | in the MericDefMeasureThresholdRule.                                      |

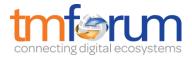

#### **JSON** representation sample

We provide below the JSON representation of an example of Service Test Resource object:

```
"href": "https://host:port/serviceTestManagement/serviceTest/3112",
"id": "3112",
"description:": "This service test is a simple one",
"endDateTime": "2016-03-02T24:00:00",
"mode": "PROACTIVE",
"startDateTime": "2016-03-02T00:00:00",
"state": "Completed",
"relatedServiceRef": {
  "href": "https://host:port/serviceManagement/service/21",
  "id": "21",
  "name": "gameService"
},
"relatedServiceTestSpecificationRef":{
  "href": "https://host:port/serviceTestManagement/serviceTest/22",
  "id": "22"
},
"serviceTestCharcteristic": [
     "name": "number",
     "value": "3"
  },
    "name": "restart",
     "value": "Ture"
  }
],
"testMeasure": [
  {
    "accuracy": 0.0001,
     "caputureDateTime": "2016-03-02T11:12:00",
     "caputureMethod": "automatic caputure by instrument",
    "metricDescription": "This is the flow speed in a service",
    "metricHref": "https://host:port/metricManagement/metric/21",
    "metricName": "Flow speed",
     "unitOfMeasure": "A second",
     "value": "3000",
     "valueType": "bits",
     "measureThresholdRuleViolation": [
       {
          "conformanceTargetUpper": "2500",
          "conformanComparatorUpper": "greater than ",
          "description": "This speed is greater than the target upper",
          "name": "tooMuchTraffic",
          "numberOfAllowedCrossing": "0",
          "thresholdRuleSeverity": "1",
          "appliedConsquence": [
              "appliedAction": "sendWarning",
              "description": "send a warning to the system",
              "name": "sendWarning",
               "repeatAction": "False"
            }.
```

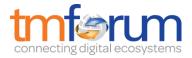

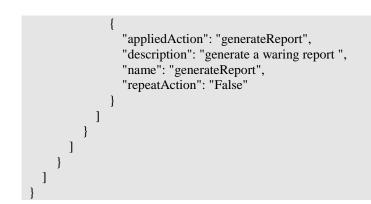

Here is the state machine diagram for a service test. Each test states are described in the tab below.

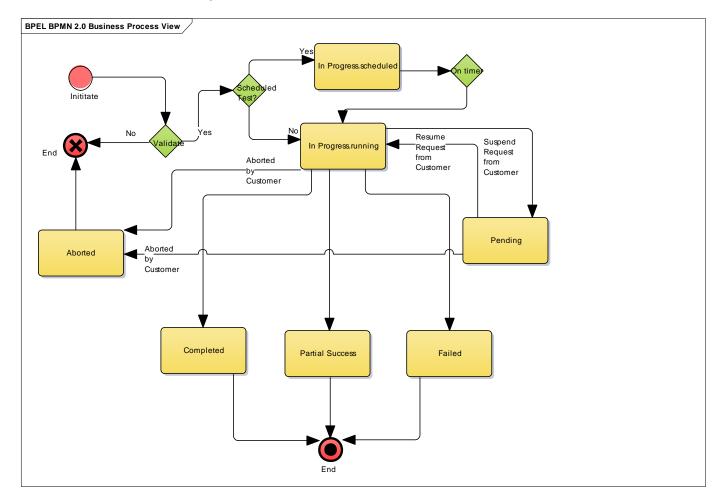

### Fig. 3: State machine diagram for a service test

| In Progress | The In Progress state is where a test has been started.                             |
|-------------|-------------------------------------------------------------------------------------|
| Aborted     | The Aborted state is where a test execution has been successfully cancelled.        |
| Completed   | The Completed state is where the execution of test has been finished without error. |

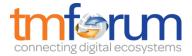

| Pending         | The <i>Pending</i> state is used when the customer needs to suspend the test execution or some more information needs to be provided.               |
|-----------------|----------------------------------------------------------------------------------------------------|
|                 | A pending stage can lead into auto cancellation of a test, if no action is taken within the defined timeframes to be described under the Agreement. |
| Failed          | The execution of a test has <i>Failed</i> .                                                                                                    |
| Partial Success | Some test items have failed and some have succeeded so the entire test is in a <i>Partial</i> Success state.                                        |

### NOTIFICATION RESOURCE MODELS

6 notifications are defined for this API

Notifications related to ServiceTestSpecification:

- -ServiceTestSpecificationCreationNotification
- -ServiceTestSpecificationAttributeValueChangeNotification
- -ServiceTestSpecificationRemoveNotification

Notifications related to ServiceTest:

- ServiceTestCreationNotification
- ServiceTestAttributeValueChangeNotification
- ServiceTestRemoveNotification

The notification structure for all notifications in this API follow the pattern depicted by the figure below. A notification resource (depicted by "SpecificNotification" placeholder) is a sub class of a generic Notification structure containing an id of the event occurence (eventId), an event timestamp (eventTime), and the name of the notification resource (eventType).

This notification structure owns an event structure ("SpecificEvent" placeholder) linked to the resource concerned by the notification using the resource name as access field ("resourceName" placeholder).

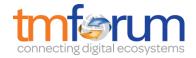

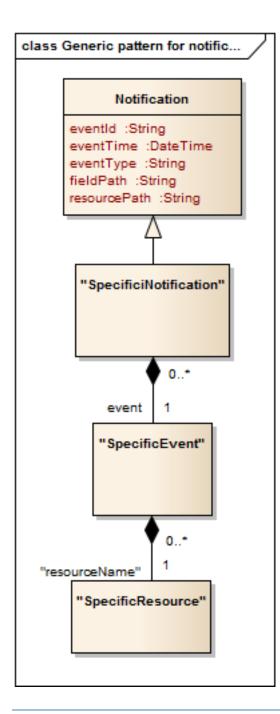

### SERVICE TEST SPECIFICATION CREATE NOTIFICATION

Notification sent when a new ServiceTestSpecification resource is created.

### Json representation sample

We provide below the json representation of an example of a 'ServiceTestSpecificationCreationNotification' notification object

```
{
    "eventId":"00001",
    "eventTime":"2016-03-01T16:42:25-45:00",
    "eventType":"ServiceTestSpecificationCreationNotification",
    "event": {
```

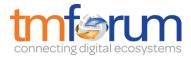

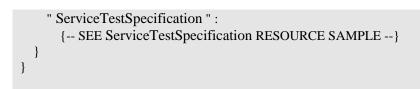

### SERVICE TEST SPECIFICATION ATTRIBUTE VALUE CHANGE NOTIFICATION

Notification sent when removing a ServiceTestSpecification resource.

#### Json representation sample

We provide below the json representation of an example of a 'ServiceTestSpecificationAttributeChangeNotification' notification object

```
' "eventId":"00002",
    "eventTime":"2016-03-01T16:48:00",
    "eventType":" ServiceTestSpecificationAttributeChangeNotification ",
    "event": {
        "ServiceTestSpecification" :
            {-- SEE ServiceTestSpecification RESOURCE SAMPLE --}
    }
}
```

### SERVICE TEST SPECIFICATION REMOVE NOTIFICATION

Notification sent when removing a ServiceTestSpecification resource.

#### Json representation sample

We provide below the json representation of an example of a 'ServiceTestSpecificationRemoveNotification' notification object

```
{
    "eventId":"00003",
    "eventTime":"2016-03-05T16:48:00",
    "eventType":"ServiceTestSpecificationRemoveNotification",
    "event": {
        "ServiceTestSpecification" :
            {-- SEE ServiceTestSpecification RESOURCE SAMPLE --}
    }
}
```

### SERVICE TEST CREATION NOTIFICATION

Notification sent when a new ServiceTest resource is created.

#### Json representation sample

We provide below the json representation of an example of a 'ServiceTestCreationNotification' notification object

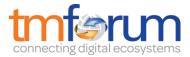

```
{
  "eventId":"00004",
  "eventTime":"2016-03-01T16:42:25",
  "eventType":"ServiceTestCreationNotification",
  "event": {
      "serveictTest" :
          {-- SEE ServiceTest RESOURCE SAMPLE -- }
    }
}
```

### SERVICE TEST ATTRIBUTE VALUE CHANGE NOTIFICATION

Notification sent when changing an attribute of a ServeictTest resource.

#### Json representation sample

We provide below the json representation of an example of a 'ServiceTest AttributeValueChangeNotification' notification object

```
{
    "eventId":"00005",
    "eventTime":"2016-03-02T16:42:25",
    "eventType":" ServiceTest AttributeValueChangeNotificationNotification",
    "event": {
        "serveictTest":
            {-- SEE ServiceTest RESOURCE SAMPLE -- }
    }
}
```

### SERVICE TEST REMOVE NOTIFICATION

Notification sent when changing an attribute of a ServiceTest resource.

#### Json representation sample

We provide below the json representation of an example of a 'ServiceTestRevmoveNotification' notification object

```
{
    "eventId":"00005",
    "eventTime":"2016-03-02T16:42:25",
    "eventType":" ServiceTestRemoveNotification",
    "event": {
        "serveictTest" :
            {-- SEE ServiceTest RESOURCE SAMPLE --}
    }
}
```

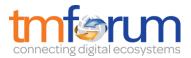

### **API OPERATIONS**

Remember the following Uniform Contract:

| Operation on Entities          | Uniform API Operation | Description                                                                           |
|--------------------------------|-----------------------|---------------------------------------------------------------------------------------|
| Query Entities                 | GET Resource          | GET must be used to retrieve<br>a representation of a<br>resource.                    |
| Create Entity                  | POST Resource         | POST must be used to create a new resource                                            |
| Partial Update of an Entity    | PATCH Resource        | PATCH must be used to partially update a resource                                     |
| Complete Update of an Entity   | PUT Resource          | PUT must be used to<br>completely update a resource<br>identified by its resource URI |
| Remove an Entity               | DELETE Resource       | DELETE must be used to remove a resource                                              |
| Execute an Action on an Entity | POST on TASK Resource | POST must be used to execute Task Resources                                           |
| Other Request Methods          | POST on TASK Resource | GET and POST must not be used to tunnel other request methods.                        |

Filtering and attribute selection rules are described in the TMF REST Design Guidelines.

Notifications are also described in a subsequent section.

### OPERATIONS ON SERVICE TEST SPECIFICATION

### LIST SERVICE TEST SPECIFICATIONS

GET /serviceTestSpecification?fields=...&{filtering}

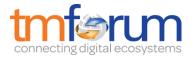

### Description

This operation list service test specification entities. Attribute selection is enabled for all first level attributes. Filtering may be available depending on the compliance level supported by an implementation.

### **Usage Samples**

Here's an example of a request for retrieving ServiceTestSpecification resources.

| GET /serveictTestManagement/serviceTestSpecification<br>Accept: application/json<br>Response<br>200<br>[<br>{<br>"description": "a service description",<br>"href": "https://host:port/serviceTestManagement/serviceTestSpecification/12",<br>"id": "12",<br>"name": "monkey test",<br>"validFor": {<br>"endDateTime": "2017-03-01T00:00:00",<br>"endDateTime": "2017-03-01T00:00:00", |
|----------------------------------------------------------------------------------------------------|
| 200<br>[<br>{<br>"description": "a service description",<br>"href": "https://host:port/serviceTestManagement/serviceTestSpecification/12",<br>"id": "12",<br>"name": "monkey test",<br>"validFor": {<br>"endDateTime": "2017-03-01T00:00:00",                                                                                                    |
| 200<br>[<br>{<br>"description": "a service description",<br>"href": "https://host:port/serviceTestManagement/serviceTestSpecification/12",<br>"id": "12",<br>"name": "monkey test",<br>"validFor": {<br>"endDateTime": "2017-03-01T00:00:00",                                                                                                    |
| <pre>[ {     "description": "a service description",     "href": "https://host:port/serviceTestManagement/serviceTestSpecification/12",     "id": "12",     "name": "monkey test",     "validFor": {         "endDateTime": "2017-03-01T00:00:00",         "</pre>                                                                                                    |
| <pre>"href": "https://host:port/serviceTestManagement/serviceTestSpecification/12", "id": "12", "name": "monkey test", "validFor": {     "endDateTime": "2017-03-01T00:00:00",</pre>                                                                                                    |
| <pre>"href": "https://host:port/serviceTestManagement/serviceTestSpecification/12", "id": "12", "name": "monkey test", "validFor": {     "endDateTime": "2017-03-01T00:00:00",</pre>                                                                                                    |
| <pre>"href": "https://host:port/serviceTestManagement/serviceTestSpecification/12", "id": "12", "name": "monkey test", "validFor": {     "endDateTime": "2017-03-01T00:00:00",</pre>                                                                                                    |
| "id": "12",<br>"name": "monkey test",<br>"validFor": {<br>"endDateTime": "2017-03-01T00:00:00",                                                                                                    |
| "validFor": {<br>"endDateTime": "2017-03-01T00:00:00",                                                                                                    |
| "endDateTime": "2017-03-01T00:00:00",                                                                                                    |
|                                                                                                    |
| "startDateTime": "2016-03-01T00:00:00"                                                                                                    |
| },                                                                                                    |
| "testMeasureDefinition": [                                                                                                    |
| {<br>"captureFrequency": "once",                                                                                                    |
| "captureMethod": "automatic caputure by instrument",                                                                                                    |
| "metricDescription": "This is the flow speed in a service",                                                                                                    |
| "metricHref": "https://host:port/metricManagement/metric/21",                                                                                                    |
| "metricName": "Flow speed",                                                                                                    |
| "name": "Definition of Flow speed",<br>"unitOfMeasure": "A second",                                                                                                    |
| "valueType": "bits",                                                                                                    |
| "caputurePeriod": {                                                                                                    |
| "endDateTime": "T00:00:00",                                                                                                    |
| "startDateTime": "T00:00:00"                                                                                                    |
| },<br>"metricDefMeasureThresholdRule": [                                                                                                    |
| {                                                                                                    |
| "conformanceTargetUpper": "2500",                                                                                                    |
| "conformanComparatorUpper": "greater than ",                                                                                                    |
| "description": "This speed is greater than the target upper",<br>"name": "tooMuchTraffic",                                                                                                    |

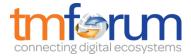

```
"numberOfAllowedCrossing": "0",
            "thresholdRuleSeverity": "1",
            "tolerancePeriod": "15 minutes",
            "metricDefMeasureConsequence": [
                "appliedAction": "sendWarning",
                "description": "send a warning to the system",
                "name": "sendWarning",
                "repeatAction": "False",
                 "validFor": {
                   "endDateTime": "2017-03-01T00:00:00",
                   "startDateTime": "2016-03-01T00:00:00"
                 }
              },
                 "appliedAction": "generateReport",
                "description": "generate a waring report ",
                "name": "generateReport",
                "repeatAction": "False",
                 "validFor": {
                   "endDateTime": "2017-03-01T00:00:00",
                   "startDateTime": "2016-03-01T00:00:00"
                 }
              }
           1
         }
       ],
       "validFor": {
         "endDateTime": "2017-03-01T00:00:00",
         "startDateTime": "2016-03-01T00:00:00"
    }
  ],
  "relatedServiceSpecificationRef": {
    "href": "https://host:port/serviceManagement/serviceSpecification/31",
    "id": "31",
  }
ł
```

### RETRIEVE SERVICE TEST SPECIFICATION

### GET /serviceTestSpecification/{id}?fields=...&{filtering}

### Description

This operation retrieves a service test specification entity.

Attribute selection is enabled for all first level attributes.

Filtering on sub-resources may be available depending on the compliance level supported by an implementation.

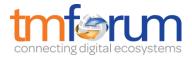

### Usage Samples

Here's an example of a request for retrieving a ServiceTestSpecification resource.

| Request                                                                                                    |
|----------------------------------------------------------------------------------------------------|
| GET /serveictTestManagement/serviceTestSpecification/12?fields=description,href,id,name,validFor, relatedServiceSpecificationRef |
| Accept: application/json                                                                                                    |
| Response                                                                                                    |
| 200                                                                                                    |
| {                                                                                                    |
| "description": "a service description",<br>"href": "https://host:port/serviceTestManagement/serviceTestSpecification/12",        |
| "id": "12",<br>"name": "monkey test",                                                                                            |
| "validFor": {                                                                                                    |
| "endDateTime": "2017-03-01T00:00:00",<br>"startDateTime": "2016-03-01T00:00:00"                                                  |
| },                                                                                                    |
| "relatedServiceSpecificationRef": {     "href": "https://host:port/serviceManagement/serviceSpecification/31",                   |
| "id": "31",                                                                                                    |
| }                                                                                                    |
|                                                                                                    |

### CREATE SERVICE TEST SPECIFICATION

### **POST /serviceTestSpecification**

Note: this operation is available only to ADMIN API users

### Description

This operation creates a service test specification entity.

### Mandatory and Non Mandatory Attributes

The following tables provides the list of mandatory and non mandatory attributes when creating a ServiceTestSpecification, including any possible rule conditions and applicable default values.

| Mandatory Attributes        | Rule                    |
|-----------------------------|-------------------------|
| name                        |                         |
| relatedServiceSpecification |                         |
| id                          | Automatically generated |
| href                        | Automatically generated |

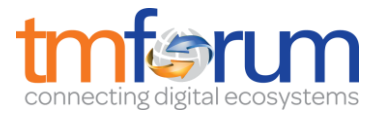

### **Additional Rules**

The following table provides additional rules indicating mandatory fields in sub-resources or relationships when creating a ServiceTestSpecification resource.

| Context                        | Mandatory Sub-Attributes                                 |
|--------------------------------|----------------------------------------------------------|
| RelatedServiceSpecificationRef | href, id                                                 |
| ValidFor                       | endDateTime, startDateTime                               |
| TestMeasureDefinition          | metricName, metricHref, name                             |
| CaputurePeriod                 | endDateTime, startDateTime                               |
| MetircDefMeasureThresholdRule  |                                                          |
|                                | conformanComparatorLower, conformanComparatorUpper, name |

### **Usage Samples**

Here's an example of a request for creating a ServiceTestSpecification resource. In this example the request only passes mandatory attributes.

```
Request
POST /serveictTestManagement/ServiceTestSpecification
Content-Type: application/json
{
  "description": "a service description",
  "name": "monkey test",
  "validFor": {
     "endDateTime": "2017-03-01T00:00:00",
     "startDateTime": "2016-03-01T00:00:00"
  },
  "relatedServiceSpecificationRef": {
     "href": "https://host:port/serviceManagement/serviceSpecification/31",
     "id": "31",
}
Response
201
{
  "description": "a service description",
  "href": "https://host:port/serviceTestManagement/serviceTestSpecification/13",
  "id": "13",
  "name": "monkey test",
  "validFor": {
```

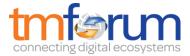

```
"endDateTime": "2017-03-01T00:00:00",
    "startDateTime": "2016-03-01T00:00:00"
},
    "relatedServiceSpecificationRef": {
        "href": "https://host:port/serviceManagement/serviceSpecification/31",
        "id": "31",
}
```

### PATCH SERVICE TEST SPECIFICATION

### PATCH /serviceTestSpecification/{id}

Note: this operation is available only to ADMIN API users

#### Description

This operation allows partial updates of a service test specification entity. Support of json/merge (https://tools.ietf.org/html/rfc7386) is mandatory, support of json/patch (http://tools.ietf.org/html/rfc5789) is optional.

Note: If the update operation yields to the creation of sub-resources or relationships, the same rules concerning mandatory sub-resource attributes and default value settings in the POST operation applies to the PATCH operation. Hence these tables are not repeated here.

#### **Patchable and Non Patchable Attributes**

The tables below provide the list of patchable and non patchable attributes, including constraint rules on their usage.

| Non Patchable Attributes | Rule |
|--------------------------|------|
| href                     |      |
| id                       |      |

#### **Usage Samples**

Here's an example of a request for patching a ServiceTestSpecification resource.

| Request                                                                                                 |
|----------------------------------------------------------------------------------------------------|
| PATCH /serveictTestManagement/ServiceTestSpecification/13<br>Content-Type: application/merge-patch+json |
| {     "name": "new name" }                                                                              |

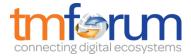

| Response                                                                                                    |
|----------------------------------------------------------------------------------------------------|
| 201                                                                                                    |
| <pre>{     "description": "a service description",     "href": "https://host:port/serviceTestManagement/serviceTestSpecification/13",     "id": "13",     "name": "new name",     "validFor": {         "endDateTime": "2017-03-01T00:00:00",         "startDateTime": "2016-03-01T00:00:00"     },     "relatedServiceSpecificationRef": {         "href": "https://host:port/serviceManagement/serviceSpecification/31",         "id": "31",     } }</pre> |
| }                                                                                                    |

### DELETE SERVICE TEST SPECIFICATION

### **DELETE** /serviceTestSpecification/{id}

Note: this operation is available only to ADMIN API users

### Description

This operation deletes a service test specification type entity.

#### **Usage Samples**

Here's an example of a request for deleting a ServiceTestSpecification resource.

#### Request

DELETE /serveictTestManagement/serviceTestSpecification/12

#### Response

204

### **OPERATIONS ON SERVICE TEST**

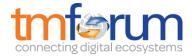

### LIST SERVICE TESTS

### GET /serveictTest?fields=...&{filtering}

### Description

This operation list service test entities.

Attribute selection is enabled for all first level attributes.

Filtering may be available depending on the compliance level supported by an implementation.

#### **Usage Samples**

Here's an example of a request for retrieving ServiceTest resources.

| Request                                                                                                    |  |
|----------------------------------------------------------------------------------------------------|--|
| GET /serveictTestManagement/serveictTest<br>Accept: application/json                                                                                                    |  |
| Response                                                                                                    |  |
| 200                                                                                                    |  |
| <pre>{     "href": "https://host:port/serviceTestManagement/serviceTest/3112",     "id": "3112",     "description:": "This service test is a simple one",     "endDateTime": "2016-03-02T24:00:00",     "mode": "PROACTIVE",     "startDateTime": "2016-03-02T00:00:00",     "state": "Completed",     "relatedServiceRef": {         "href": "https://host:port/serviceManagement/service/21",         "id": "21",         "name": "gameService"     },     relatedServiceTestSpecificationRef": {         "href": "https://host:port/serviceTestManagement/serviceTest/22",         "id": "22"     },     relatedServiceTestCharcteristic": [         {             "name": "number",             "value": "3"         },         },        </pre> |  |

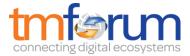

| "testMeasure": [                                              |
|---------------------------------------------------------------|
| {                                                             |
| "accuracy": 0.0001,                                           |
| "caputureDateTime": "2016-03-02T11:12:00",                    |
| "caputureMethod": "automatic caputure by instrument",         |
| "metricDescription": "This is the flow speed in a service",   |
| "metricHref": "https://host:port/metricManagement/metric/21", |
| "metricName": "Flow speed",                                   |
| "unitOfMeasure": "A second",                                  |
| "value": "3000",                                              |
| "valueType": "bits",                                          |
| "measureThresholdRuleViolation": [                            |
| {                                                             |
| "conformanceTargetUpper": "2500",                             |
| "conformanComparatorUpper": "greater than ",                  |
| "description": "This speed is greater than the target upper", |
| "name": "tooMuchTraffic",                                     |
| "numberOfAllowedCrossing": "0",                               |
| "thresholdRuleSeverity": "1",                                 |
| "appliedConsquence": [                                        |
| {                                                             |
| "appliedAction": "sendWarning",                               |
| "description": "send a warning to the system",                |
| "name": "sendWarning",                                        |
| "repeatAction": "False"                                       |
| },                                                            |
| {                                                             |
| "appliedAction": "generateReport",                            |
| "description": "generate a waring report ",                   |
| "name": "generateReport",                                     |
| "repeatAction": "False"                                       |
| }                                                             |
| ]                                                             |
| }                                                             |
|                                                               |
| }                                                             |
|                                                               |
| }                                                             |
| 1                                                             |
|                                                               |

### RETRIEVE SERVICE TEST

### GET /serveictTest/{id}?fields=...&{filtering}

#### Description

This operation retrieves a service test entity.

Attribute selection is enabled for all first level attributes.

Filtering on sub-resources may be available depending on the compliance level supported by an implementation.

### **Usage Samples**

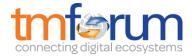

Here's an example of a request for retrieving a ServiceTest resource.

| Request                                                                  |  |
|--------------------------------------------------------------------------|--|
| GET /serveictTestManagement/serveictTest/3112?fields=href,id,description |  |
| Accept: application/json                                                 |  |
|                                                                          |  |
| Response                                                                 |  |
| 200                                                                      |  |
|                                                                          |  |
| {                                                                        |  |
| "href": "https://host:port/serviceTestManagement/serviceTest/3112",      |  |
| "id": "3112",<br>"description:": "This service test is a simple one",    |  |
| description This service test is a simple one,                           |  |

### CREATE SERVICE TEST

### **POST /serviceTest**

Note: this operation is available only to ADMIN API users

#### Description

This operation creates a service test entity.

#### Mandatory and Non Mandatory Attributes

The following tables provides the list of mandatory and non mandatory attributes when creating a ServiceTest, including any possible rule conditions and applicable default values.

| Mandatory Attributes            | Rule                    |
|---------------------------------|-------------------------|
| name                            |                         |
| id                              | Automatically generated |
| href                            | Automatically generated |
| relatedService                  |                         |
| relatedServiceTestSpecification |                         |

#### Additional Rules

The following table provides additional rules indicating mandatory fields in sub-resources or relationships when creating a ServiceTest resource.

| Context                            | Mandatory Sub-Attributes |
|------------------------------------|--------------------------|
| RelatedServiceRef                  | href, id                 |
| RelatedServiceTestSpecificationRef | hefe, id                 |
| ServiceTestCharacteristic          | name, value              |

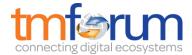

| MeasureThresholdRuleViolation | name, conformanceTargetLower, conformanceTargetUpper, conformanComparatorLower, conformanComparatorUpper |
|-------------------------------|----------------------------------------------------------------------------------------------------|
| TetMeasure                    | metricHref, metricName                                                                                   |

### **Usage Samples**

Here's an example of a request for creating a ServiceTest resource. In this example the request only passes mandatory attributes.

| Request                                                                                                    |  |  |  |  |
|----------------------------------------------------------------------------------------------------|--|--|--|--|
| POST /serveictTestManagement/serveictTest                                                                                                    |  |  |  |  |
| Content-Type: application/json                                                                                                    |  |  |  |  |
| <pre>"description:": "This service test is a simple one",<br/>"endDateTime": "2016-03-02T24:00:00",<br/>"mode": "PROACTIVE",<br/>"startDateTime": "2016-03-02T00:00:00",<br/>"state": "In Progress",<br/>"relatedServiceRef": {<br/>"href": "https://host:port/serviceManagement/service/21",<br/>"id": "21",<br/>"name": "gameService"<br/>},<br/>"relatedServiceTestSpecificationRef":{<br/>"href": "https://host:port/serviceTestManagement/serviceTest/22",<br/>"id": "22"<br/>},</pre>                                                                            |  |  |  |  |
| Response                                                                                                    |  |  |  |  |
| 201                                                                                                    |  |  |  |  |
| <pre>{ "href": "https://host:port/serviceTestManagement/serviceTest/89757", "id": "89757", "description:": "This service test is a simple one", "endDateTime": "2016-03-02T24:00:00", "mode": "PROACTIVE", "startDateTime": "2016-03-02T00:00:00", "state": "In Progress", "relatedServiceRef": {     "href": "https://host:port/serviceManagement/service/21",     "id": "21",     "name": "gameService"     },     "relatedServiceTestSpecificationRef":{         "href": "https://host:port/serviceTestManagement/serviceTest/22",         "id": "22"     }, </pre> |  |  |  |  |

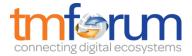

### PATCH SERVICE TEST

### PATCH /serveictTest/{id}

#### Description

This operation allows partial updates of a service test entity. Support of json/merge (https://tools.ietf.org/html/rfc7386) is mandatory, support of json/patch (http://tools.ietf.org/html/rfc5789) is optional.

Note: If the update operation yields to the creation of sub-resources or relationships, the same rules concerning mandatory sub-resource attributes and default value settings in the POST operation applies to the PATCH operation. Hence these tables are not repeated here.

#### **Patchable and Non Patchable Attributes**

The tables below provide the list of patchable and non patchable attributes, including constraint rules on their usage.

| Non Patchable Attributes | Rule |
|--------------------------|------|
| id                       |      |
| href                     |      |

#### **Usage Samples**

Here's an example of requests for patching a ServiceTest resource.

Changing the status to 'prospective' (using json-merge)

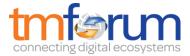

```
"mode": "PROACTIVE",
"startDateTime": "2016-03-02T00:00:00",
"state": "Completed",
"relatedServiceRef": {
    "href": "https://host:port/serviceManagement/service/21",
    "id": "21",
    "name": "gameService"
    },
"relatedServiceTestSpecificationRef": {
    "href": "https://host:port/serviceTestManagement/serviceTest/22",
    "id": "22"
},
```

### DELETE SERVICE TEST

### **DELETE** /serveictTest/{id}

Note: this operation is available only to ADMIN API users

#### Description

}

This operation deletes a service test entity.

### **Usage Samples**

Here's an example of a request for deleting a ServiceTest resource.

Request

DELETE /serveictTestManagement/serveictTest/89757

Response

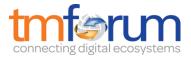

### API NOTIFICATIONS

For every single of operation on the entities use the following templates and provide sample REST notification POST calls.

It is assumed that the Pub/Sub uses the Register and UnRegister mechanisms described in the REST Guidelines reproduced below.

### REGISTER LISTENER

### POST /hub

#### Description

Sets the communication endpoint address the service instance must use to deliver information about its health state, execution state, failures and metrics. Subsequent POST calls will be rejected by the service if it does not support multiple listeners. In this case DELETE /api/hub/{id} must be called before an endpoint can be created again.

#### **Behavior**

Returns HTTP/1.1 status code 204 if the request was successful.

Returns HTTP/1.1 status code 409 if request is not successful.

#### Usage Samples

Here's an example of a request for registering a listener.

 Request

 POST /api/hub

 Accept: application/json

 {"callback": "http://in.listener.com"}

 Response

 201

 Content-Type: application/json

 Location: /api/hub/42

 {"id":"42","callback": "http://in.listener.com","query":null}

### UNREGISTER LISTENER

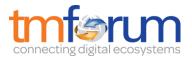

### **DELETE** /hub/{id}

#### Description

Clears the communication endpoint address that was set by creating the Hub.

#### Behavior

Returns HTTP/1.1 status code 204 if the request was successful.

Returns HTTP/1.1 status code 404 if the resource is not found.

#### Usage Samples

Here's an example of a request for un-registering a listener.

| Request                  |
|--------------------------|
| DELETE /api/hub/42       |
| Accept: application/json |
|                          |
| Response                 |
| 204                      |

### PUBLISH EVENT TO LISTENER

### **POST /client/listener**

#### Description

Clears the communication endpoint address that was set by creating the Hub.

Provides to a registered listener the description of the event that was raised. The /client/listener url is the callback url passed when registering the listener.

#### Behavior

Returns HTTP/1.1 status code 201 if the service is able to set the configuration.

#### Usage Samples

Here's an example of a notification received by the listener. In this example "EVENT TYPE" should be replaced by one of the notification types supported by this API (see Notification resources Models section) and EVENT BODY refers to the data structure of the given notification type.

Request

POST /client/listener

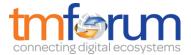

Accept: application/json
{
 "event": {
 EVENT BODY
 },
 "eventType": "EVENT\_TYPE"
}
Response
201

For detailed examples on the general TM Forum notification mechanism, see the TMF REST Design Guidelines.

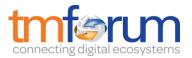

# ACKNOWLEDGEMENTS

### RELEASE HISTORY

| Release<br>Number | Date       | Release led by:                                      | Description                                        |
|-------------------|------------|------------------------------------------------------|----------------------------------------------------|
| Release 1.0       | 11/28/2016 | Pierre Gauthier<br>TM Forum<br>pgauthier@tmforum.org | First Release of Draft<br>Version of the Document. |